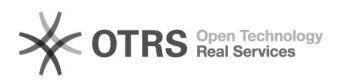

## Como crio um domínio virtual?

## 12/05/2024 19:36:25

## **Imprimir artigo da FAQ**

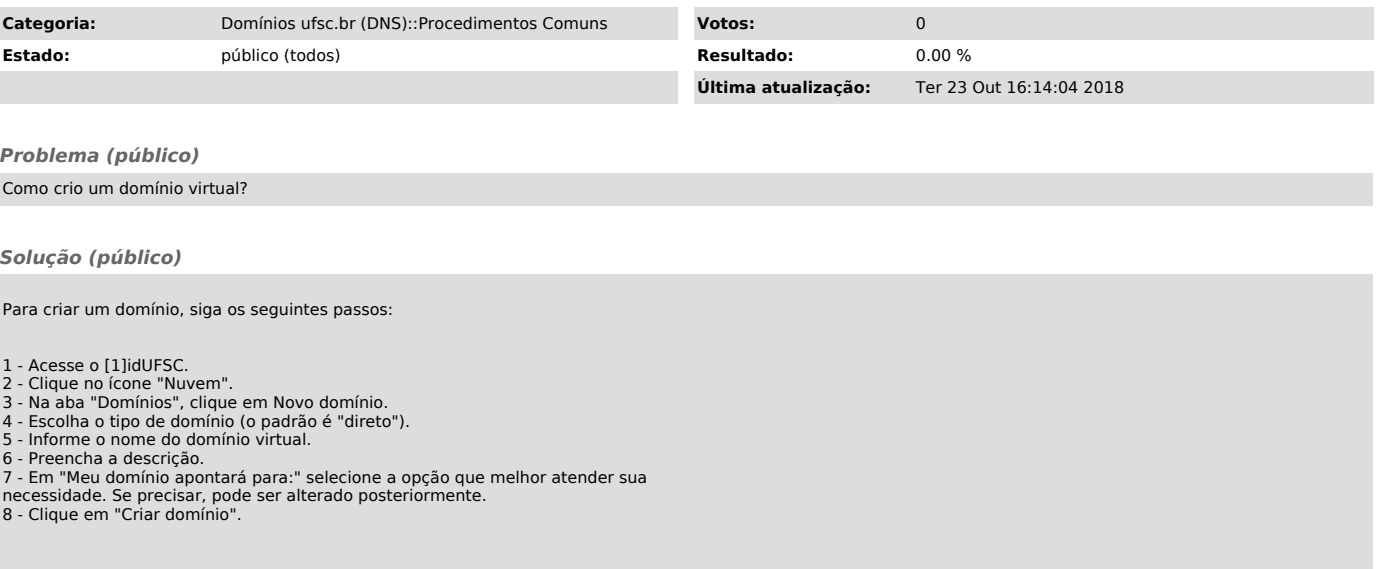

[1] http://id.ufsc.br